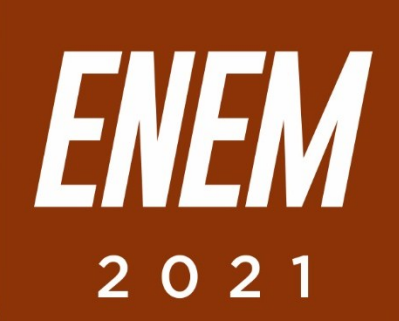

# Aulas virtuais ENEM 100% *ARTES*

**PROFESSORA: STAEL MACHADO** 

EMANA DA ARTE MODERNA NO BRASIL

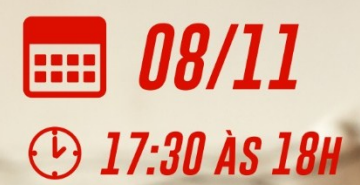

**PARCERIA:** 

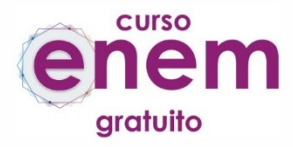

REALIZAÇÃO:

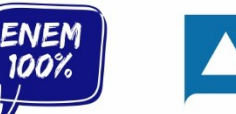

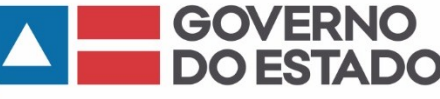

**SECRETARIA** DA EDUCAÇÃO

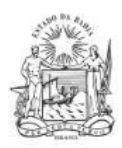

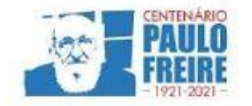

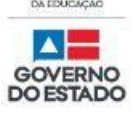

**Governador do Estado da Bahia** Rui Costa dos Santos

**Vice-governador do Estado da Bahia** João Felipe de Souza Leão

**Secretário da Educação** Jerônimo Rodrigues Souza

**Subsecretário** Danilo de Melo Souza

**Superintendente de Políticas para a Educação Básica** Manuelita Falcão Brito

**Diretora de Currículo, Avaliação e Tecnologias Educacionais** Jurema de Oliveira Brito

**Coordenadora do Ensino Médio** Renata Souza

**Equipe Pedagógica do Projeto Enem 100%** Silvana Maria de Carvalho Pereira Lucília Ines Andrade Gomes Jana Varjao Dias Barbosa

**Ensino Médio com Intermediação Tecnológica (EMITec) Diretora** Letícia Machado dos Santos

**Coordenadora do Setor Estúdio** Iêda Oliveira

**Parceria Curso Enem Gratuito Diretor** João Vianney

**Professores/as voluntários/as:** Álvaro Vieira Alex Herval Antônio César Farias Menezes Carlena Azevedo César Mustafá Tanajura Cláudio Marcelo Dennys Borges Engeberto Apulinário Fátima Balthazar Frank Hebert Pires Fernandes Machado Gracione Batista Lailton Júnior Luiz Odizo Margareth Rodrigues Marcus Reis Patrícia Reis Paulo Castro Paulo Serrão Ricardo Magalhães Rose Sampaio Sandra Pita Stael Machado Uenderson Brites Uelen Moura

**Diagramação da capa** Gonçalo Costa Píriz

**Diagramação da apostila** Silvana Maria de Carvalho Pereira Lucília Inês Andrade Gomes Gabriel Souza Pereira

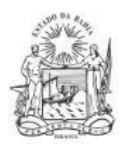

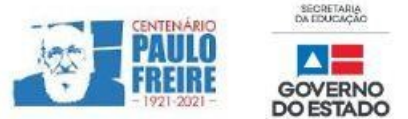

## **ARTES / Professora Stael Machado 2019)**

## **1. (ENEM 2010)**

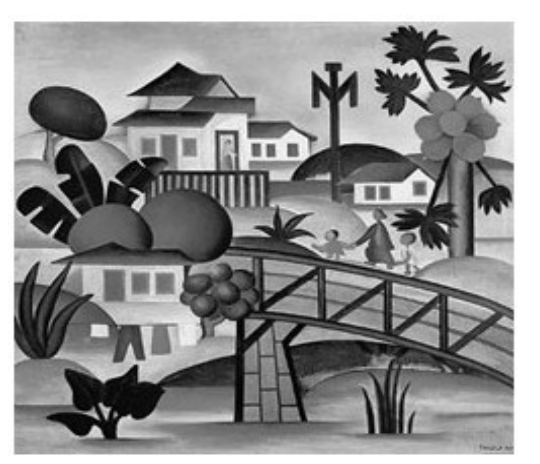

(Tarsila do Amaral. "O mamoeiro", 1925. Óleo s/ tela; 65 x 70 cm. IEB-USP.)

O modernismo brasileiro teve forte influência das vanguardas europeias. A partir da Semana de Arte Moderna, esses conceitos passaram a fazer parte da arte brasileira definitivamente. Tomando como referência o quadro "O mamoeiro".

https://descomplica.com.br/artigo/questoes-comentadas-a-semana-de-arte-moderna-modernismo

#### **identifica-se que, nas artes plásticas, a**

- a) imagem passa a valer mais que as formas vanguardistas.
- b) forma estética ganha linhas retas e valoriza o cotidiano.
- c) natureza passa a ser admirada como um espaço utópico.
- d) imagem privilegia uma ação moderna e industrializada.
- e) forma apresenta contornos e detalhes humanos.

#### **2. (ENEM 2012)**

#### **O trovador**

Sentimentos em mim do asperamente dos homens das primeiras eras… As primaveras do sarcasmo intermitentemente no meu coração arlequinal… Intermitentemente… Outras vezes é um doente, um frio na minha alma doente como um longo som redondo… Cantabona! Cantabona! Dlorom… Sou um tupi tangendo um alaúde!

> \_ANDRADE, M. In: MANFIO, D. Z. (Org.) Poesias completas de Mário de Andrade. Belo Horizonte: Itatiaia, 2005.\_

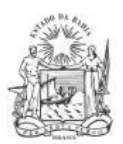

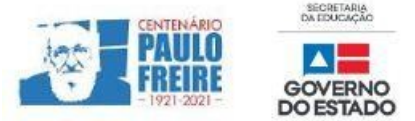

## **Cara ao Modernismo, a questão da identidade nacional é recorrente na prosa e na poesia de Mário de Andrade. Em O trovador, esse aspecto é**

- a) abordado subliminarmente, por meio de expressões como "coração arlequinal" que, evocando o carnaval, remete à brasilidade.
- b) verificado já no título, que remete aos repentistas nordestinos, estudados por Mário de Andrade em suas viagens e pesquisas folclóricas.
- c) lamentado pelo eu lírico, tanto no uso de expressões como "Sentimentos em mim do asperamente" (v. 1), "frio" (v. 6), "alma doente" (v. 7), como pelo som triste do alaúde "Dlorom" (v. 9).
- d) problematizado na oposição tupi (selvagem) x alaúde (civilizado), apontando a síntese nacional que seria proposta no Manifesto Antropófago, de Oswald de Andrade.
- e) exaltado pelo eu lírico, que evoca os "sentimentos dos homens das primeiras eras" para mostrar o orgulho brasileiro por suas raízes indígenas

# **COMENTÁRIOS SOBRE AS QUESTÕES**

## **1. QUESTÃO COMENTADA (ENEM 2010)**

A obra de Tarsila do Amaral deixa clara a resposta da questão: as obras modernistas buscavam temas mais cotidianos – e nativos -, além das cores e formas bem definidas, bem geométricas. Conseguimos deixar de lado, então, todas as outras opções e escolher a letra B.

## *Resposta correta: (B) forma estética ganha linhas retas e valoriza o cotidiano.*

#### **2. QUESTÃO COMENTADA (ENEM 2012)**

A obra de Mário de Andrade é um retrato fiel da primeira fase do Modernismo, principalmente no tema da identidade nacional. No poema, precisamos perceber uma visão crítica por parte do autor, quando choca a ideia do tupi (selvagem) e do alaúde (civilizado), ingredientes importantes na formação do Brasil. A linguagem metaforizada e o tema da síntese cultural do Brasil lembram o Manifesto Antropofágico, de Oswald de Andrade, que tinha como objetivo falar da dependência cultural existente no Brasil.

06 ago, 2015 • Camila Paula

*Resposta correta: (D) problematizado na oposição tupi (selvagem) x alaúde (civilizado), apontando a síntese nacional que seria proposta no Manifesto Antropófago, de Oswald de Andrade.*

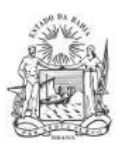

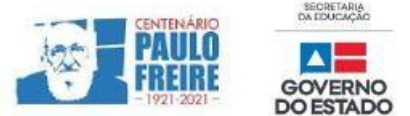

#### **BREVE RESUMO SOBRE O ENEM IMPRESSO E ENEM DIGITAL – 2021**

Com base nos Editais do Enem impresso e do Enem digital 2021, publicados pelo MEC / Inep, no dia 02/06/2021, apresentamos abaixo um breve resumo sobre o Enem impresso e Enem digital - 2021.

Para saber sobre outras informações referentes ao Enem 2021, leia o Edital conforme a sua opção:

- $\triangleright$  [Clique aqui](https://www.in.gov.br/en/web/dou/-/edital-n-28-de-1-de-junho-de-2021-323746045) para acessar o Edital do Enem IMPRESSO. <https://www.in.gov.br/en/web/dou/-/edital-n-28-de-1-de-junho-de-2021-323746045>
- $\triangleright$  [Clique aqui](https://www.in.gov.br/en/web/dou/-/edital-n-29-de-1-de-junho-de-2021-323791552) para acessar o Edital do Enem DIGITAL. <https://www.in.gov.br/en/web/dou/-/edital-n-29-de-1-de-junho-de-2021-323791552>
- $\triangleright$  [Clique aqui](https://www.youtube.com/watch?v=lkY43sB8k8w) para acessar o Edital do Enem 2021 impresso, em Língua Brasileira de Sinais (Libras) <https://www.youtube.com/watch?app=desktop&v=lkY43sB8k8w>
- Página do participante:<https://enem.inep.gov.br/participante/#!/>
- Para acessar a página do participante, antes terás que acessar a página gov.br. [https://sso.acesso.gov.br/login?client\\_id=enem.inep.gov.br%2Fparticipante&authorization\\_id=17aa](https://sso.acesso.gov.br/login?client_id=enem.inep.gov.br%2Fparticipante&authorization_id=17aa5ea3080) [5ea3080](https://sso.acesso.gov.br/login?client_id=enem.inep.gov.br%2Fparticipante&authorization_id=17aa5ea3080)
- Se é cadastrado/a e esqueceu a senha, clique em: [Como recuperar a conta de acesso?](http://faq-login-unico.servicos.gov.br/en/latest/_perguntasdafaq/formarrecuperarconta.html)
- ( [http://faq-login-unico.servicos.gov.br/en/latest/\\_perguntasdafaq/formarrecuperarconta.html](http://faq-login-unico.servicos.gov.br/en/latest/_perguntasdafaq/formarrecuperarconta.html) )
- Se não é cadastrado/a, [clique aqui para criar uma conta gov.br](https://sso.acesso.gov.br/login?client_id=enem.inep.gov.br%2Fparticipante&authorization_id=179e81904f4)

AS PROVAS DO ENEM IMPRESSO E DO DIGITAL SERÃO REALIZADAS NOS MESMOS DIAS: 21 E 28/11/2021

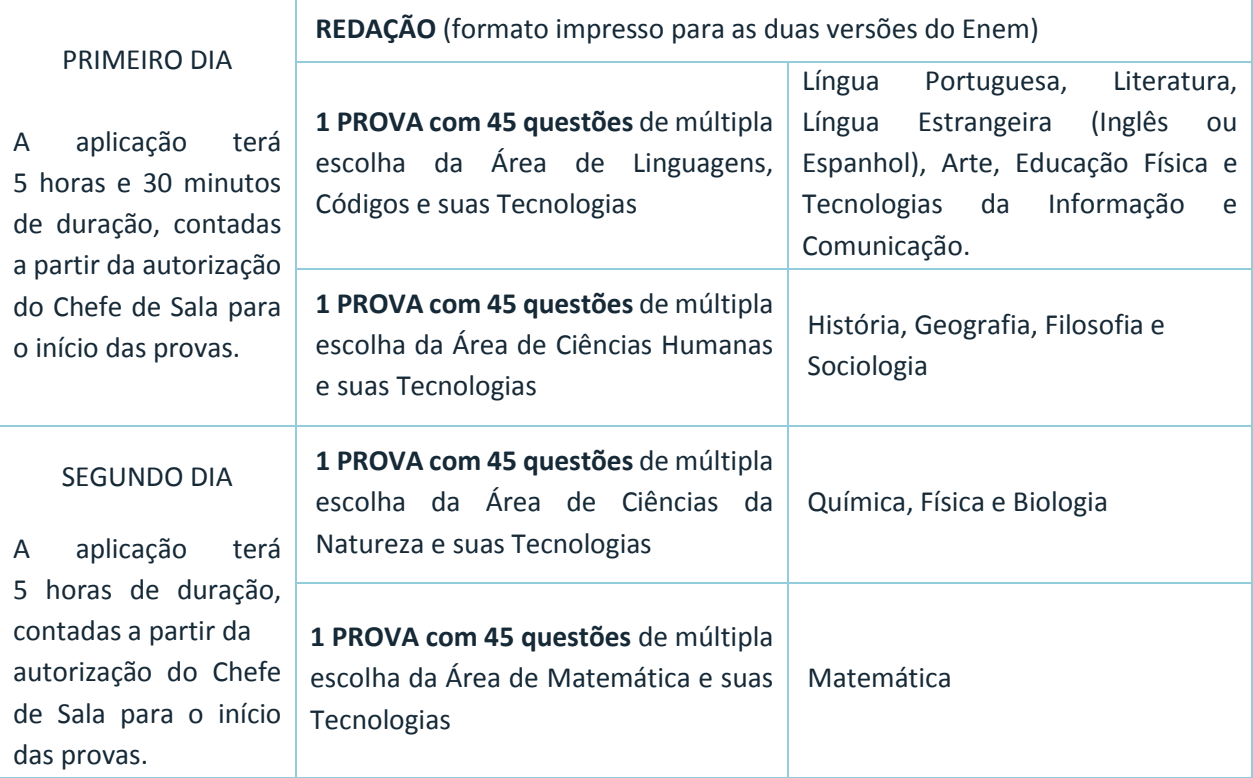

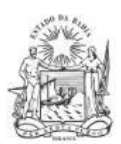

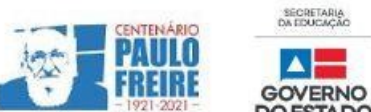

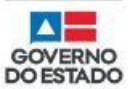

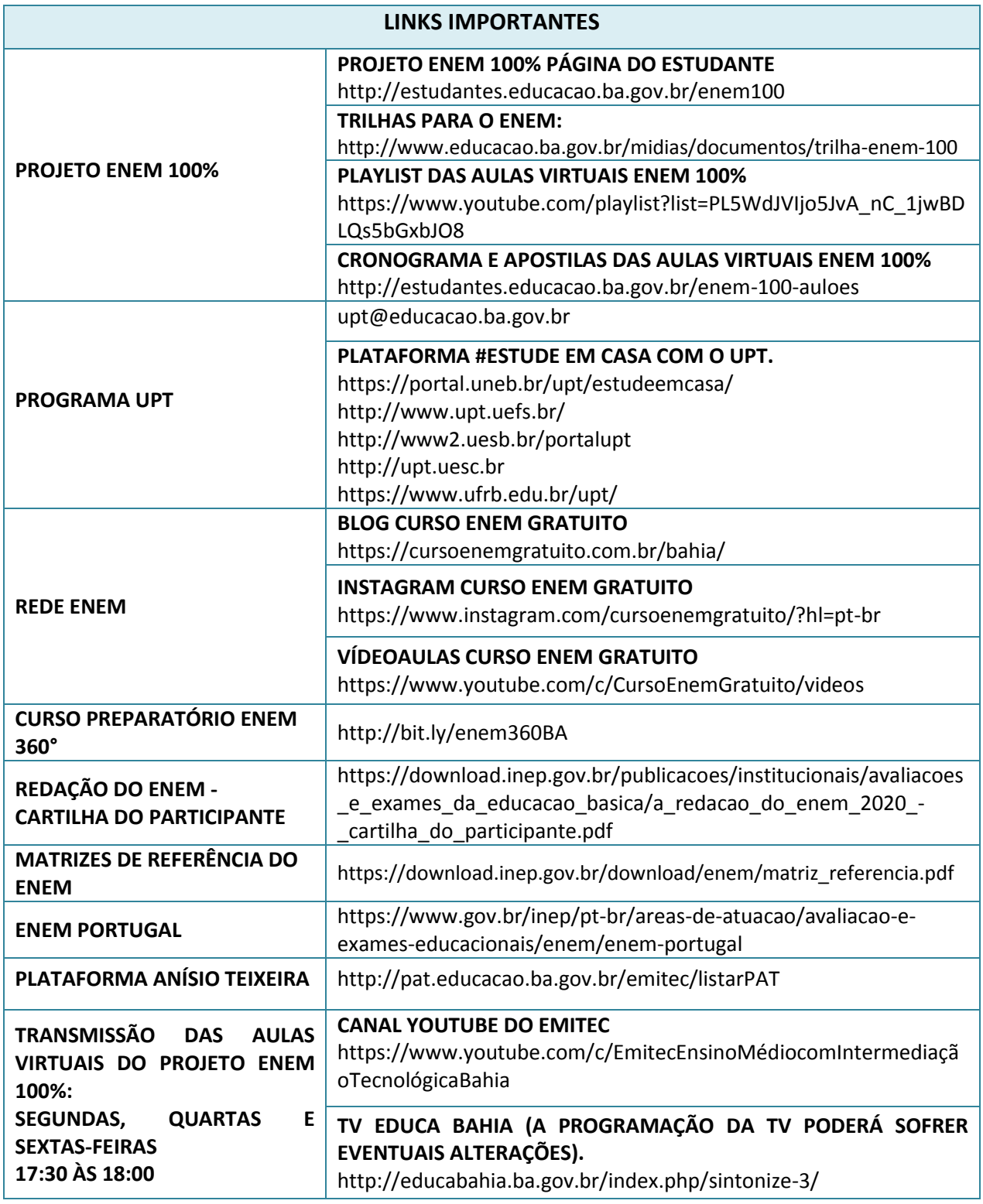